# **Ruby trunk - Bug #6291**

# **Backtrace printout halts for an extremely long time when large amounts of data are allocated**

04/14/2012 04:50 AM - cuthbert (Christoffer Lervag)

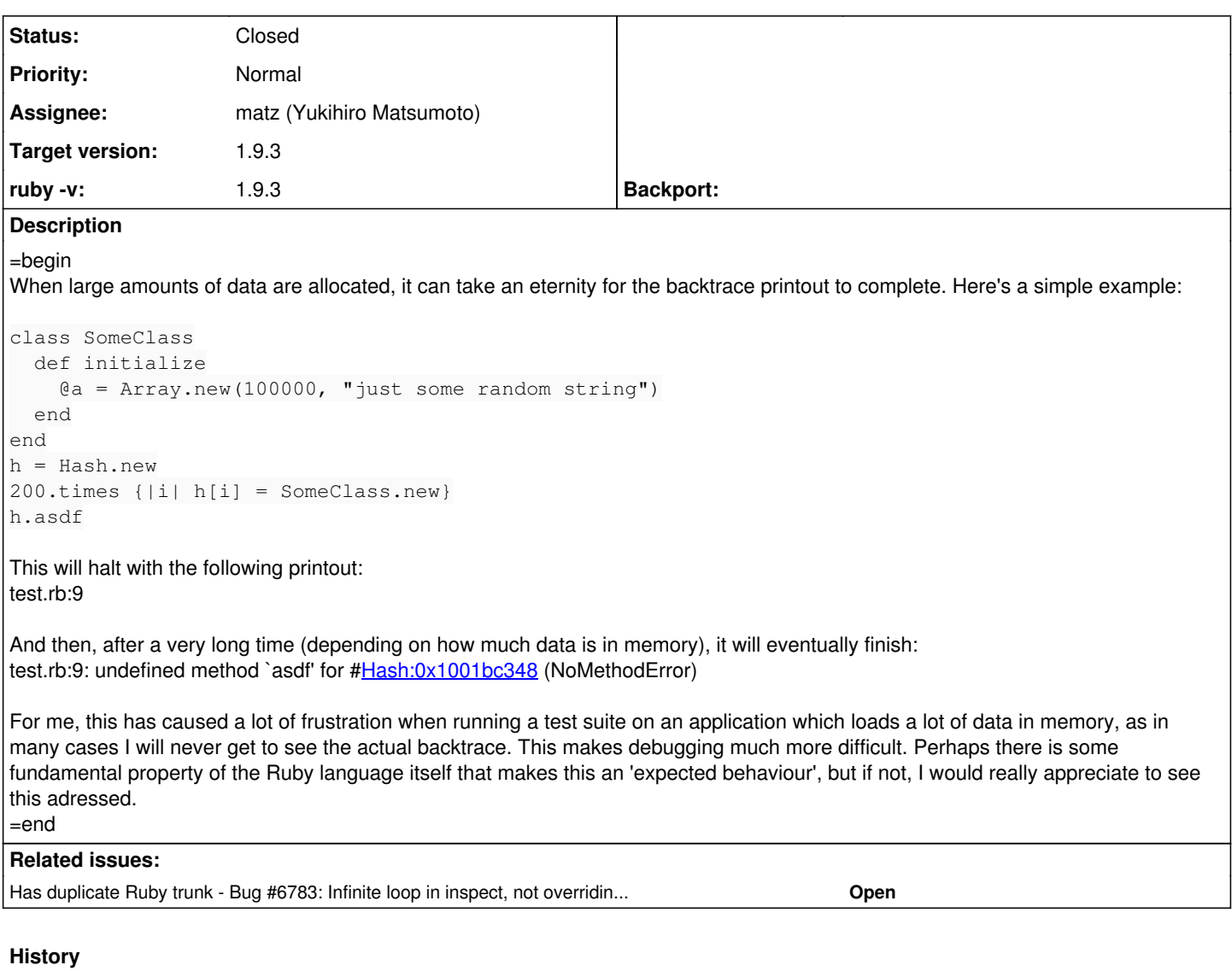

## **#1 - 04/20/2012 04:44 AM - mame (Yusuke Endoh)**

Hello,

I have no idea except adding a length limitation or timeout to #inspect. Any other ideas?

- Yusuke Endoh [mame@tsg.ne.jp](mailto:mame@tsg.ne.jp)

### **#2 - 04/22/2012 11:31 AM - mame (Yusuke Endoh)**

*- Status changed from Open to Assigned*

*- Assignee set to matz (Yukihiro Matsumoto)*

### Matz,

Do you think that #inspect has a length limitation or timeout?

-- Yusuke Endoh <u>mame@tsg.ne.jp</u>

### **#3 - 07/14/2012 05:45 PM - matz (Yukihiro Matsumoto)**

*- Status changed from Assigned to Closed*

This one is not easy to fix. We try to address it by improving #inspect, but we cannot make promise.

Matz.

## **#4 - 10/11/2016 07:43 AM - shyouhei (Shyouhei Urabe)**

*- Has duplicate Bug #6783: Infinite loop in inspect, not overriding inspect, to\_s, and no known circular references. Stepping into inspect in debugger locks it up with 100% CPU. added*